# Programmieren für Ingenieure – Übungs-Klausur

#### 2014-xx-xx

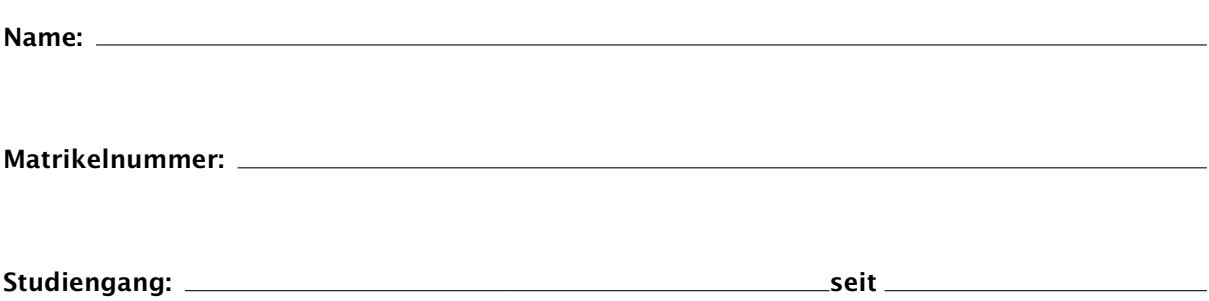

Dauer: 120 Minuten (2 Stunden)

Zugelassene Hilfsmittel: Schreibgeräte. Zusätzliches Papier erhalten Sie vom Aufsichtspersonal.

Hilfe: Bei Fragen wenden Sie sich an das Aufsichtspersonal.

Diese Klausur hat 7 Seiten. Bitte prüfen Sie, ob alle Seiten vorhanden sind.

In dieser Klausur können Sie bis zu 60 Punkte erreichen. Die Klausur ist mit 30 Punkten oder mehr bestanden.

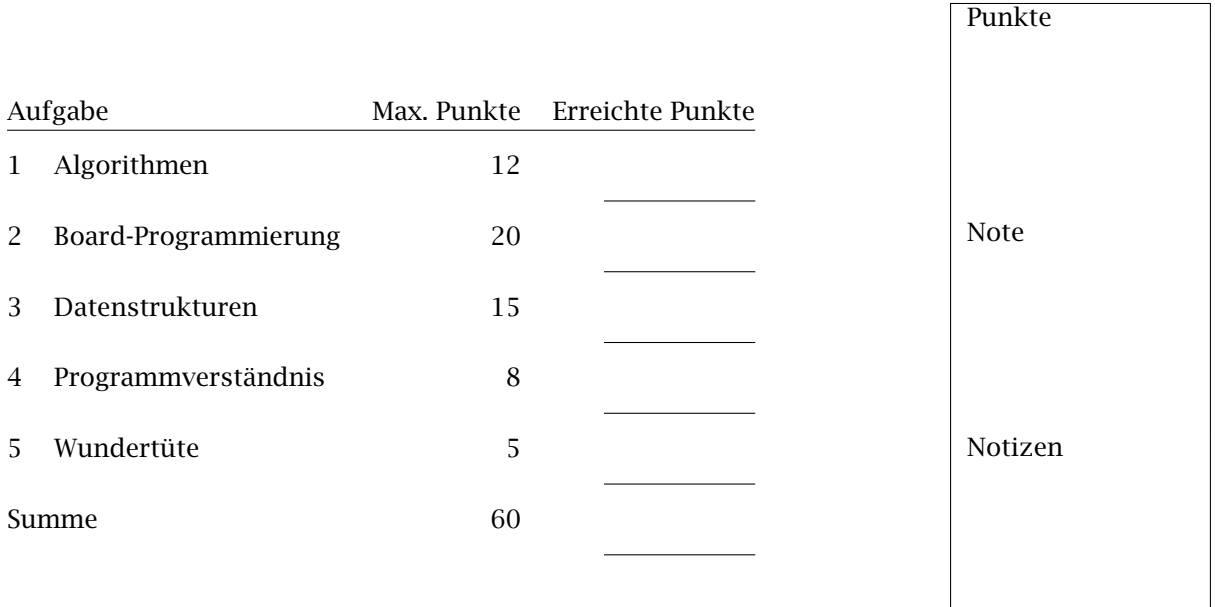

### 1 Algorithmen [12 Punkte]

Die Fakultätsfunktion *n*! ist für natürliche Zahlen *n* ∈ N wie folgt definiert:

$$
n! = n \cdot (n-1)! = 1 \cdot 2 \cdot \ldots \cdot n
$$

wobei 0! = 1! = 1 gilt. Die Fakultät von *n* = 4 ist somit 4! = 1 · 2 · 3 · 4 = 24. Ihre Aufgabe ist es, eine Funktion fak(n) zu implementieren, die für das ganzzahlige Argument *n* ≥ 0 dessen Fakultät liefert:

**int** fak(**int** n) { // Code hier einfügen }

- a) [4 Punkte] Implementieren Sie fak() mit Hilfe einer *Schleife*. Geben Sie den Code an.
- b) [4 Punkte] Implementieren Sie fak() *rekursiv*, indem Sie fak() sich selbst aufrufen lassen. Geben Sie den Code an.
- c) [4 Punkte] Legen Sie ein *Feld* an, in dem Sie die Fakultätswerte 0! bis 5! ablegen. Wird fak() mit 0 ≤ *n* ≤ 5 aufgerufen, geben Sie das Ergebnis direkt aus dem Feld zurück. Geben Sie den ergänzenden Code an.

#### 2 Board-Programmierung [20 Punkte]

An ein Arduino/Galileo-Board sind angeschlossen:

- Ein *prellfreier Taster*, angeschlossen an Pin 8 und verbunden mit −(GND). Wird der Taster gedrückt, liegt an Pin 8 LOW an, sonst HIGH.
- Ein *LCD-Display*, angeschlossen an Pins 2–7.
- Eine LED, angeschlossen an Pin 13.

Der Code zum Einrichten der Bauteile liegt bereits vor:

```
#include <LiquidCrystal.h>
```

```
// Taster
int buttonPin = 8;
// LED
int ledPin = 13;
// LCD-Anzeige
int rsPin = 2;
int ePin = 3;
int d4Pin = 4;
int d5Pin = 5;
int d6Pin = 6;
int d7Pin = 7;
LiquidCrystal lcd(rsPin, ePin, d4Pin, d5Pin, d6Pin, d7Pin);
void setup() {
  // put your setup code here, to run once:
  pinMode(rsPin, OUTPUT);
  pinMode(ePin, OUTPUT);
  pinMode(d4Pin, OUTPUT);
  pinMode(d5Pin, OUTPUT);
  pinMode(d6Pin, OUTPUT);
  pinMode(d7Pin, OUTPUT);
  pinMode(buttonPin, INPUT_PULLUP);
  lcd.begin(16, 2);
  lcd.clear();
}
void loop() {
  // put your main code here, to run repeatedly:
}
```
Ihre Aufgabe ist es, eine elektronische *Stoppuhr* zu implementieren:

- 1. Wird der Taster das erste Mal gedrückt, beginnen Sie mit der Zeitmessung. Auf dem LCD-Display soll der Text "Running" erscheinen.
- 2. Wird der Taster das zweite Mal gedrückt, soll auf dem LCD-Display die zwischen dem ersten und dem zeiten Tastendruck abgelaufene Zeit (in Millisekunden) angezeigt werden.
- 3. Anschließend fahren Sie bei Schritt 1 fort (bei erneutem Drücken erfolgt eine neue Zeitmessung).

Nutzen Sie die folgenden Funktionen:

```
int digitalRead(int pin); // Pin auslesen (LOW oder HIGH)
void digitalWrite(int pin, int state); // Pin auf state setzen (LOW oder HIGH)
unsigned long millis(); \frac{1}{2} Millisekunden seit Programmstart
\lfloorlcd.print(x); \rfloor \lfloor \rfloor \lfloor // Zahl oder Zeichenkette x auf LCD ausgeben
lcd.clear(); // LCD-Anzeige löschen
```
- a) [10 Punkte] Implementieren Sie die Stoppuhr mit Hilfe der angegebenen Funktionen. (Hinweis: Lesen Sie zunächst den Rest der Aufgabenstellung, damit Sie mögliche Ergänzungen planen können.)
- b) [6 Punkte] Ergänzen Sie die Stoppuhr so, dass während des Messvorgangs die LED blinkt.
- c) [2 Punkte] Ergänzen Sie die Stoppuhr so, dass die Zeit als Sekunden mit drei Nachkommastellen ausgegeben wird. (Tip: Geben Sie zunächst den ganzzahligen Teil aus, gefolgt von "." und den Nachkommastellen.)
- d) [2 Punkte] Was müssen Sie berücksichtigen, wenn Ihr Taster *nicht* prellfrei ist? (Eine Beschreibung als Text genügt.)

#### 3 Datenstrukturen [15 Punkte]

Eine *verkettete Liste* ist eine dynamische Datenstruktur, die eine Speicherung von miteinander in Beziehung stehenden Objekten erlaubt. Die Anzahl der Objekte ist im Vorhinein nicht bestimmt. Die Liste wird durch *Zeiger* auf das jeweils folgende Element realisiert.

Das folgende Bild zeigt eine Liste, bestehend aus drei Elementen. Jedes Element ist definiert als

```
struct Elem {
   int value; // Der Wert
   struct Elem *next; // Zeiger auf das nächste Element
};
```
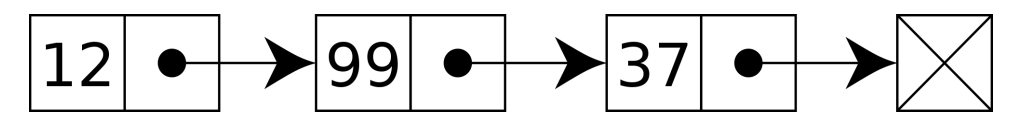

Der Zeiger des letzten Elements (hier 37) hat den Wert NULL.

Um auf eine Liste zuzugreifen, fängt man beim ersten Element (hier 12) an, und folgt dann den Zeigern auf das jeweils nächste Element. Die folgende Funktion prüft, ob ein Element mit dem Wert *x* in der Liste *e* enthalten ist. Wenn ja, gibt sie einen Zeiger auf das Element zurück; wenn nicht, gibt sie NULL zurück.

```
// Erstes Element der Liste LIST mit Wert X zurückgeben
// (oder NULL, wenn nicht gefunden)
struct Elem *search(struct Elem *list, int x) {
   struct Elem *e = list; // Erstes Element
   while (e != NULL && e->value != x)
       e = e->next;
   return e;
}
```
Ihre Aufgabe ist es, eine Funktion zu schreiben, die ein gegebenes Element *e* als letztes Element an eine nicht-leere Liste *list* anhängt.

- a) [3 Punkte] Nehmen wir an, Sie möchten ein Element mit Wert 44 an die Liste anhängen. Zeichnen Sie (ähnlich zu obigem Diagramm), wie die Liste nach dem Anhängen aussieht.
- b) [8 Punkte] Um ein Element anzuhängen, müssen Sie zunächst das letzte Element finden. Schreiben Sie eine Funktion last(), die (ähnlich wie search() oben) durch die Liste geht, und das letzte Element liefert.

```
// Letztes Element der Liste LIST zurückgeben
struct Elem *last(struct Elem *list) {
    // Ihr Code hier
}
```
c) [4 Punkte] Gegeben sei nun ein existierendes Element *E*. Nutzen Sie Ihre Funktion last(), um an das letzte Listenelement das Element *E* anzuhängen. Implementieren Sie die Funktion append() entsprechend; achten Sie darauf, dass der Zeiger des (neuen) letzten Elements anschließend NULL sein muss.

```
// Element E an die Liste LIST anhängen
void append(struct Elem *list, struct Elem *e) {
    // Ihr Code hier
}
```
### 4 Programmverständnis [8 Punkte]

Manche Programmfehler sind offensichtlich, andere sehr subtil. Jede der folgenden Funktionen soll den Wert 42 zurückgeben, hat aber einen Fehler.

- a) Was tut die jeweilige Funktion stattdessen? ("Syntax-Fehler", "Gibt 41 zurück", etc.)
- b) Geben Sie eine möglichst kleine Korrektur an, die den Fehler behebt.

```
int f1() {
    return 43;
}
int f2() {
    return 42
}
int f3() {
    if (5 < 2);
        return 43;
    return 42;
}
int f4() {
    int n = 0;
    while (n <= 42)
        n_{++};
    return n;
}
int f5() {
    int a[] = {40, 1, 1};
    int sum = 0;
    for (int i = 1; i < 3; i++)sum = sum + a[i];return sum;
}
int f6() {
    int n = 21;
    for (int n = 0; n < 1; n+1)
       n = n * 2;return n;
}
int f7() {
    int x = 0;
    while (x < 1000) {
        if (x == 42)return x;
    }
    return 42;
}
int f8() {
    int n = 42;
    if (n = 43)
        n = 44;
    return n;
}
```
## 5 Wundertüte [5 Punkte]

Prüfen Sie die folgenden Aussagen. Kreuzen Sie "W" an, wenn sie wahr sind, oder "F", wenn sie falsch sind.

Bewertung:

- $\bullet + \frac{1}{2}$  $\frac{1}{2}$  Punkt pro korrekte Antwort,
- $\pm 0$  Punkte für keine Antwort.
- $\bullet$   $-\frac{1}{2}$  $\frac{1}{2}$  Punkt für eine falsche Antwort.

Für die Gesamtaufgabe werden mindestens 0 Punkte vergeben.

- 1.  $\|\mathbf{W}\|$  **F** Ein *Algorithmus* besteht aus einer Folge von Schritten.
- 2.  $\|\mathbf{W}\|$  **F** Eine int-Variable kann beliebig große ganzzahlige Werte annehmen.
- 3.  $\|\mathbf{W}\|$  **F** Eine *Schleife* kann Anweisungen wiederholt ausführen.
- 4. W F Die *von-Neumann-Architektur* trennt Programmspeicher und Datenspeicher.
- 5. W | F | Eine nicht konstante *globale Variable* kann von jeder Funktion geändert werden.
- 6.  $\|\mathbf{W}\|$  **F** Greift ein C-Programm außerhalb der Grenzen auf ein Feld zu, bricht es sofort ab.
- 7.  $\|\mathbf{W}\|$  **F** Ein digitaler Eingang unterscheidet LOW, HIGH, und PULLUP\_HIGH.
- 8.  $\|\mathbf{W}\|$  **F** Alan Turing gilt als der erste Programmierer.
- 9.  $\|\mathbf{W}\|$  **F** Eine Funktion vom Typ void gibt stets NULL zurück.
- 10.  $\|\mathbf{W}\|$  **F** Eine *Bibliothek* stellt zusätzliche Funktionalität zur Verfügung.